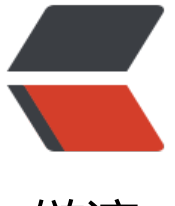

链滴

## MySQL字[符集与](https://ld246.com)排序规则

作者:wangsch

- 原文链接:https://ld246.com/article/1467368350395
- 来源网站:[链滴](https://ld246.com/member/wangsch)
- 许可协议:[署名-相同方式共享 4.0 国际 \(CC BY-SA 4.0\)](https://ld246.com/article/1467368350395)

```
<p>什么是字符集(Character Set)和排序规则(collation)</p>
<p><a href="http://dev.mysql.com/doc/refman/5.6/en/charset-general.html">http://dev.my
ql.com/doc/refman/5.6/en/charset-general.html</a></p>
< p >   < p >
<p>查看MySQL支持的字符集和默认排序规则</p>
<p>mysql&qt; show character set; </p>
\langle p \rangle sp > mysql&qt; show collation; \langle p \rangle<p>mysql&qt; show collation where Charset like 'utf8mb4';</p>
< p >   < p >
<p>排序规则名称规则</p>
<p>MySQL collation names follow these rules:<br />&bull; A name ending in _ci indicates a 
ase-insensitive collation.<br />> & & & a name ending in _cs indicates a case-sensitive collation
<br />&bull; A name ending in _bin indicates a binary collation. Character comparisons are b
sed on character<br />binary code values.<br />br /> &bull; Unicode collation names may include
a version number to indicate the version of the Unicode Collation < br />Algorithm (UCA) on
hich the collation is based. UCA-based collations without a version number in the\langlebr />name
use the version-4.0.0 UCA weight keys: http://www.unicode.org/Public/UCA/4.0.0/allkeys-4.0.0
txt.<br />A collation name such as utf8 unicode 520 ci is based on UCA 5.2.0 weight keys: ht
p://<br />www.unicode.org/Public/UCA/5.2.0/allkeys.txt.</p>
\langle p \rangle & \langle p \rangle<p>utf8mb4字符集</p>
<p>The utf8mb4 Character Set (4-Byte UTF-8 Unicode Encoding)<br />The character set na
ed utf8 uses a maximum of three bytes per character and contains only<br />>
BMP characters.
The utf8mb4 character set uses a maximum of four bytes per character supports<br / > < br / >
upplemental characters:<br />blowsters a BMP character, utf8 and utf8mb4 have identical st
rage characteristics: same code values, \text{Br} />same encoding, same length.\text{Br} />• For a
upplementary character, utf8 cannot store the character at all, while utf8mb4 requires four<br \,
/>bytes to store it. Since utf8 cannot store the character at all, you do not have any supplem
ntary<br />characters in utf8 columns and you need not worry about converting characters o
losing data when<br />>\gamma />upgrading utf8 data from older versions of MySQL.<br />>/>> <br />>/>>utf
mb4 is a superset of utf8, so for an operation such as the following concatenation, the result 
as<br />character set utf8mb4 and the collation of utf8mb4 col:<br />SELECT CONCAT(utf8
ol, utf8mb4 col; \langle br / > \langle similarly, the following comparison in the WHERE clause works
ccording to the collation of utf8mb4 col:<br />SELECT * FROM utf8 tbl, utf8mb4 tbl WHERE
tf8 tbl.utf8 col = utf8mb4 tbl.utf8mb4 col; < br /> < br /> Tip: To save space with utf8mb4, use
VARCHAR instead of CHAR. Otherwise, MySQL must reserve four<br />>>>>>bytes for each charact
r in a CHAR CHARACTER SET utf8mb4 column because that is the maximum<br />>/>>possible le
gth. For example, MySQL must reserve 40 bytes for a CHAR(10) CHARACTER SET utf8mb4<br 
>column.</p>
```
<p>utf8mb4字符集与emoji</p>

```
<p><a href="http://www.tuicool.com/articles/zAnEV3">http://www.tuicool.com/articles/zAn
V3 < /a > < /p
```
<p>&nbsp;</p>

<p>字符集详解</p>

```
<p>http://www.jb51.net/article/29960.htm</p>
```
 $<$ p>  $<$ /p>

<p>MySQL处理一个请求,编解码流程</p>

<p>http://stackoverflow.com/questions/1566602/is-set-character-set-utf8-necessary</p>  $< p$  >  $< p$  >

<p>character\_set\_connection系统变量的作用</p>

<p>http://stackoverflow.com/questions/16082480/what-is-the-purpose-of-character-set-co nection</p>

 $< p$ >  $< p$ >

<p>官方手册关于字符集的介绍</p>

```
<p>http://dev.mysql.com/doc/refman/5.7/en/charset.html</p>
<p> </p>
<p>这个帖子告诉我,支持emoji不只是修改表的字符集那么简单</p>
<p>http://blog.csdn.net/e_laoye/article/details/51544161</p>
\langle p \rangle & \langle p \rangle<p>编辑my.cnf</p>
<p>character-set-server=utf8<br />collation-server=utf8_bin<br />init-connect='SET NAME
utf8</p>< p >   < p >
<p># 数据库默认字符集</p>
<p>&nbsp;default-character-set=utf8</p>
< p >   < p >
<p>重启</p>
< p> < p>
<p><strong>字符集查看与修改</strong></p>
<p>show variables like 'character_set_%';</p>
<pre class="brush: bash">+--------------------------+----------------------------+
| Variable_name | Value |
+--------------------------+----------------------------+
| character_set_client | utf8 |
| character_set_connection | utf8 |
| character_set_database | utf8 |
character_set_filesystem | binary
character set results | utf8
character<sub>set</sub> server | utf8
character_set_system | utf8 | |
| character_sets_dir | /usr/share/mysql/charsets/ |
+--------------------------+----------------------------+
8 rows in set (0.00 sec)
</pre>
<p><strong> </strong></p>
<p><strong>show variables like 'collation %';</strong></p>
<pre class="brush: bash">+----------------------+-----------------+
| Variable_name | Value |
+----------------------+-----------------+
collation connection | utf8 general ci |
collation database | utf8 bin |
| collation_server | utf8_bin |
+----------------------+-----------------+
3 rows in set (0.00 sec)
</pre>
<p><strong>&nbsp;</strong></p>
<p><strong>&nbsp;</strong></p>
\langle p \rangle <strong>&nbsp;\langle/strong>\langle p \rangle<p>修改数据库字符集</p>
<p>ALTER DATABASE db_name DEFAULT CHARACTER SET character_name [COLLATE ...];</p
< p >   < p >
<p>把表默认的字符集和所有字符列(CHAR,VARCHAR,TEXT)改为新的字符集</p>
<p>ALTER TABLE tbl_name CONVERT TO CHARACTER SET character_name [COLLATE ...]&nb
p; </p>< p >   < p >
<p>修改表默认字符集</p>
<p>ALTER TABLE tbl_name DEFAULT CHARACTER SET character_name [COLLATE...];</p>
```

```
<p>&nbsp;</p>
<p>修改字段字符集</p>
<p>ALTER TABLE tbl_name CHANGE c_name c_name CHARACTER SET character_name [COLL
TE ...]; </p>
<p>&nbsp;</p>
<p>查看数据库编码</p>
<p>SHOW CREATE DATABASE db_name;</p>
<p>&nbsp;</p>
<p>查看表编码</p>
<p>SHOW CREATE TABLE tbl_name;</p>
<p>&nbsp;</p>
<p>查看字段编码</p>
<p>SHOW FULL COLUMNS FROM tbl_name;</p>
<p>&nbsp;</p>
<p>&nbsp;</p>
<p>&nbsp;</p>
<p>&nbsp;</p>
```